To: Distribution

From: Richard J.C. Kissel

Date: March 20, 1978

Subject: Design review of MTB 365

There will be a design review to discuss MTB 365 on Wednesday March 29,1978 in Conference Room II at CISL.

 $\mathcal{I}\mathcal{P}$  $C$ -

 $K$ o $a$ c $k$ 

## MULTICS TECHNICAL BULLETIN MTB-365 **page 1**

To: Distribution

From: Richard J.C. Kissel

Date: March 17, 1978

Subject: Resource Reservation for Release 6.5

#### Introduction

This MTB describes the part of the Resource Reservation Facility to be done for Release 6.5 (see MTB 352 for an overview of the complete facility).

Changes to the enter abs request and the absentee manager are described as well as a user ring interface to Resource Control. These changes will allow the user to have an immediate reservation of tape and disk drives and tape and disk volumes necessary for his absentee job. If the desired resources are not available at the time the job is to run the job will not be started at that time but will try again to get the necessary resources at a later time (see MTB 364 for a more complete discussion of the absentee manager).

#### Changes to the ear Command

The user interface to the ear command will be extended with the addition of a new control argument:

-resource,-rsc "resource desc1 resource desc2 ..."

which takes a quoted string of resource descriptions as an argument. Each resource to be reserved for this absentee request is described by one of the resource descriptions and the absentee job will not start running until all of the described resources are available. Each resource desc has the following format:

resource type resource spec {-number,-nb N}

where resource type must be first and the other two arguments may occur in either order.

The resource type must be one of:

tape drive disk-drive

Multics Project internal working documentation. Not to be reproduced or distributed outside the Multics Project.

# tape vol disk-vol

Note that tape and disk may be used instead of tape drive and disk drive to maintain compatibility with the assign resource command, however, their use is discouraged in the hope that in the future they may be used as synonyms for tape vol and disk vol instead.

The resource spec is either:

resource name or -attributes,-attr attribute string

where resource name is the name of the desired resource, e.g. tape 02 or  $0501\overline{0}2$ ; and attribute string is a string of attributes of the resource, e.g. "track=9, den=800". If the resource name begins with a "-" then it must be preceded by the "-name,-nm" control argument. If the resource type is tape vol or disk vol then the resource name must be specified. If the resource type is tape drive or disk drive (or tape or disk) then either the resource<sup>-</sup>name or an attribute string may be specified.

The currently allowed attributes are:

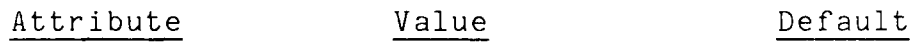

Tape Drives:

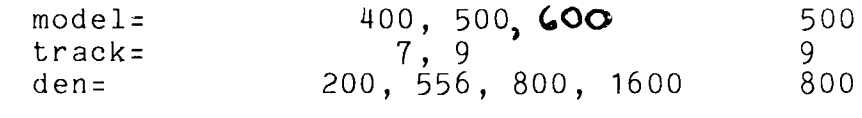

Disk Drives:

model= 181, 190, 400, 451, 500 451

Finally, if the resource type is tape drive or disk drive (or tape or disk) and an attribute string is specified then a number of resources of that type may be specified using the -number argument.

An example of a complete reservation using the ear request follows:

ear foo -resource "tape vol 50102 tape vol U309 tape drive  $-$ attr track=9, $\overline{d}$ en=1600 -nb 2"

The ear command will take the entire string following the The eart command will cake the entire string following the<br>-resource the control argument and pass it to -resource control argument and pass it to<br>parse resource desc \$check described at the end of this MTB. A code telling whether or not this is a valid reservation description string will be returned and the ear command will proceed accordingly. The reservation description string will

## MULTICS TECHNICAL BULLETIN MTB-365

also be part of the information given to the absentee manager by the ear command.

## Changes to the Absentee Manager

When the absentee manager is about to start a job it will check to see if there is a reservation description string with the job. If there is, it will first call parse resource desc with the string. It will get back structures suitable for input to resource control \$reserve which will be called next (both of these subroutines are described at the end of this MTB). An indication of whether or not the reservation was made will be returned. If the reservation was made then the absentee manager will go ahead and start the job. If not the job will not be started and the same process will be repeated at some later time until the reservation is made. See MTB 364 for details.

What follows is MPM type documentation for the subroutines mentioned previously.

Note that the resource control \$reserve subroutine should only be called with the structures obtained from calling the parse resource desc subroutine or entry. Also, only privileged reservations are currently supported (i.e. system = "1"b in the calling sequence of resource control \$reserve).

parse resource desc parse resource desc

Name: parse resource desc

This subroutine takes a reservation description string as<br>and returns pointers to two structures containing the input and returns pointers to two structures necessary information to make a reservation of the described resources. It calls cv rep attributes \$from string to convert the attributes character string to a bit string if necessary.

## Usage

- declare parse reserver desc (char (\*), ptr, ptr, ptr, fixed bin  $(35)$ ;
- call parse reserver desc (desc string, area ptr, resource desc  $\overline{ptr}$ , reservation desc ptr, code);

#### where:

- 1. desc\_string (Input)<br>is a reservation description string, normally obtained from a command level interface.
- 2. area ptr (Input) is an area in which the structures to be returned will be allocated.
- 3. resource desc ptr (Output) is a pointer to the resource description structure described in resource control desc.incl.pl1.
- 4. reservation desc ptr (Output) is a pointer to the reservation description structure described in resource control desc.incl.pl1.
- 5. ';ode (Output) is a standard system status code.

#### Notes

If area ptr is null then the system free area will be used.

If an error is detected a non-zero code will be returned and both pointers will be returned null.

parse resource desc entries and the parse resource desc

Entry: parse resource desc \$check

This entry takes the same inputs and returns the same outputs as parse resource desc • However, more complete diagnostics are available in case an error is detected.

#### Usage

- declare parse resource desc \$check (char (\*), ptr, ptr, ptr, fixed bin  $(35)$ :
- call parse reserver desc \$check (desc string, area ptr, resource desc  $ptr$ , reservation desc ptr, code);

where:

- 1. desc\_string (Input)<br>is a reservation description string, normally obtained from a command level interface.
- 2. **area ptr (Input)**  is an area in which the structures to be returned will be allocated.
- 3. resource desc ptr (Output) is a pointer to the resource description structure described in resource control desc.incl.pl1.
- 4. reservation desc ptr (Output) is a pointer to the reservation description structure described in resource control desc.incl.pl1.
- 5. code (Output) is a standard system status code.

#### Uotes

If the resource description string is not valid then the sub error condition will be signalled by a call to sub err with a description of the error. Processing will continue after the  $cal 1.$ 

If area ptr is null then no structures will be allocated and both output pointers will be returned as null. That is, only a syntax check of the input will be done.

Name: resource control

Entry: resource control \$reserve

This entry reserves a resource or group of resources for use by a process.

## Usage

declare resource control \$reserve entry (pointer, pointer, bit (1) aligned, fixed bin  $(35)$ ));

call resource control \$reserve (description ptr, reservation desc<sup>ptr</sup>, system, code);

where:

- 1. description ptr (Input) is a pointer to the structure containing a description of the resources to be reserved. See "Resource Description" below.
- *2.* reservation desc ptr (Input) is a pointer to the structure containing reservation information for the resources to be reserved. See "Reservation Description" below.
- 3 system (Input) specifies, if "1"b, that the calling process wishes to perform a privileged reservation. See "Notes" below.
- 5. code (Output) is a standard system status code.

#### Resource Description

The argument description ptr points to the following structure: (This structure is declared in the include file resource control desc.incl.pl1.)

- dcl 1 resource descriptions aligned based (description ptr), 2 version no fixed bin,
	- 2 n items<sup>-fixed</sup> bin,
	- $2$  item (num items refer (resource description.n items)) aligned,

3 type char (32), 3 name char (28), 3 uid bit (36), 3 attributes (2) bit (72), 3 owner char (32), 3 acs path char (168), 3 aim-bounds (2) bit (72), 3 location char (168), 3 comment char (168), 3 error count fixed bin, 3 number of uses fixed bin,  $3$  state  $\overline{bit}$  (36) aligned, 3 status code fixed bin (35);

where:

- 1. version no is the current version number of the structure. It should be set to "resource control version 1".
- 2. n items

specifies the number of resources described by this<br>structure. A consistent combination of the structure. A consistent combination of the<br>following elements must be supplied for each elements must be supplied for resource described.

## 3. type

specifies the type of resource desired  $(e.g.,)$ "tape", "disk drive".) It must be supplied.

4. name is a specific device or volume name. If this element is supplied, an attempt is made to acquire the named resource. If this element consists of blanks, a resource is chosen depending on criteria specified by other elements of the structure, and the name of the resource chosen is returned in that element.

 $5.$   $uid$ 

is the unique ID of a specific device or volume. If this element is supplied, an attempt is made to acquire the specified resource. If this element is "O"b, a resource is chosen depending on criteria specified by other elements of the structure, and the unique ID of the resource chosen is returned in this element.

7

resource control in the control resource control

- 6. attributes contains the specification of attributes which the resource chosen must possess. If these elements are ''O"b, the resource to be acquired need not possess any particular attributes. The attributes of the resource chosen are returned in these elements.
- 7. owner

is the owner of the resource. If system *=* "1"b, this element specifies the name of the user for whom the resource is to be acquired. Otherwise, this element is ignored and the resource is acquired for the calling process.

8. acs\_path

is the pathname of the Access Control Segment (ACS) for this resource. It must be supplied.

9. aim bounds

are a pair of AIM access classes, specifying the minimum and maximum process authorization that can be permitted to both read and write to this resource. This element is ignored on input.

10. location

contains a character-string description of the location of this resource. It is ignored on input.

11. comment

contains a character-string comment which is associated with this resource.

- 12. error count contains a count of the number of I/O errors which have been attributed to this resource.
- 13. number of uses contains a count of the number of mounts performed using this resource.
- 14. state is for the use of resource control and should not be modified by the user.
- 15. status code is a standard system status code. If code is nonzero, one or more items in the structure will have a nonzero status code specifying in more detail

why the attempt to manipulate the described resource was refused.

## Heservation Description

The argument reservation desc ptr points to the following include structure declared In the include file structure declared  $\overline{1}$ <br>resource control desc.incl.pl1:

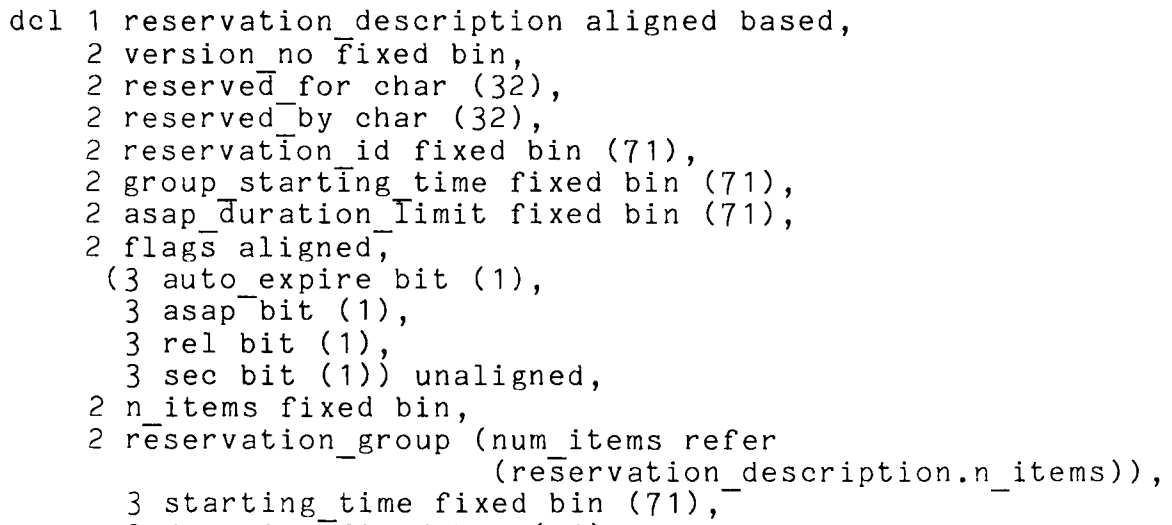

3 duration fixed bin (71);

## where:

1. version no

is the current version number of this structure. It should be set to "resource control version 1".

2. reserved for

specifies the group id of the process for whom this reservation is made. The use of a "\*" for a component name is permitted. If this element is blanks the group id of the current process is used.

3. reserved by

Is the group id of the process which is charged for this reservation (see "Notes" below). This element is ignored for an unprivileged reservation and the current process group id is used.

4. reservation id is  $\overline{a}$  identifier for this reservation group. This

## resource control extending the resource control resource control

value must be used in all future references to this reservation.

- 5. group starting time specifies the time at which this reservation group is to start. If this time is less than or equal to the current time the current time is assumed.
- 6. asap\_duration limit  $specifies, if asap = "1"b, a time interval after$ which a reservation is no longer desirable.
- 7. auto expire - specifies, if "1"b, that this reservation group should be cancelled if the process for which the expected to consider the process for anion one reservation expires.
- 8. asap  ${\tt species,\ if}$  "1"b, that the  $\;$  reservation should be made to start as soon as possible from the group starting time subject to asap duration limit. The group starting time is output in this case. If  $"0"b$ , the reservation is made to start at the group starting time.

9. rel specifies, if "1"b, that group starting time is relative to the current time. If "0"b, group starting time is an absolute time from January 1 190T, 0000.0-hours Greenwich Mean Time.

10. sec

specifies, if "1"b, specifics, in the same duration limit, asap\_duracion\_iimic,<br>in seconds. If asap\_duration\_limit, starting\_time and duration are in microseconds. group starting time, starting time and duration are "O"b, group\_starting\_time,

11. n items

is the number of reservations described by the reservation group. It resource descriptions.n items in the associated resource<sup>-</sup>descriptions structure. must equal

## 12. starting time

for each resource being reserved specifies the time the reservation is to start relative to the group starting time.

13. duration

for each resource being reserved specifies the duration of the reservation. If this element is zero a site specifiable default value is used and the duration is returned.

Notes

If system = "1"b, reservation description.reserved by is used to specify the group id of the process to be charged for this reservation. The user must have "re" access to the gate rcp sys to specify system =  $"1"b.$ 

The structures resource descriptions and reservation description are strongly dependent on each other. That is, for each resource described in resource descriptions there must be a corresponding entry of the same index in reservation description.

cv rcp attributes cv rcp attributes

Name: cv rcp attributes

The cv\_rcp\_attributes\_ subroutine\_contains several entry points that are useful in manipulating RCP resource attribute specifications and descriptions.

Entry: cv\_rcp\_attributes\_\$to\_string

This entry point takes an RCP specification and returns a character representation of the specified attributes. resource attributes

## Usage

declare cv rep attributes \$to string entry (char (\*), bit ( $\overline{7}$ 2) dimension ( $\overline{2}$ ), char ( $\overline{3}$ ), fixed bin (35));

call cv rep attributes \$to string (type, attributes, string,  $\c{odd}:$ 

#### where:

- 1. type (Input) specifies the type of resource from which attributes was obtained (e.g., "tape", "disk drive".)
- 2. attributes (Input) is an RCP attribute specification.
- 3. string (Output) is a printable RCP attribute description.
- 4. code (Output) is a standard system status code.

cv\_rcp\_attributes every communication of the communication of the communication of the communication of the communication of the communication of the communication of the communication of the communication of the communica

Entry: cv rep attributes \$from string

This entry point applies a printable RCP resource attribute description to a given resource specification and returns a new attribute specification as the result.

## Usage

declare cv rep attributes \$from string entry (char (\*), bit  $(72)$  dimension  $(2)$ , char  $(*)$ , bit (72) dimension (2), fixed bin (35));

call cv rep attributes \$from string (type, attributes,  $string$ , new attributes,  $code)$ ;

where:

- 1. type (Input) specifies the type of resource to which attributes and string apply.
- 2. attributes (Input) is an RCP attribute specification.
- 3 . string (Input) is a printable RCP attribute description that is to modify attributes.
- 4. new attributes (Output) is the new RCP attribute specification.
- 5. code (Output) is a standard system status code.

## Notes

If an error occurs while converting the attribute string then the sub error condition will be signalled by a call to sub err. This call will be restartable and will include a message<sup>-</sup>explaining why the string was in error.

Default attributes are returned for any attributes not specified in the attribute string.